# APA 7th Ed. Reference Guide

## University of North Carolina School of Social Work

Revised May 2020\*

Prepared by Jordan Wingate Academic Editor wvjordan@email.unc.edu

<sup>\*</sup> This resource updates the contents of the APA Quick Reference Guide prepared by Diane Wyant in 2010.

### **Table of Contents**

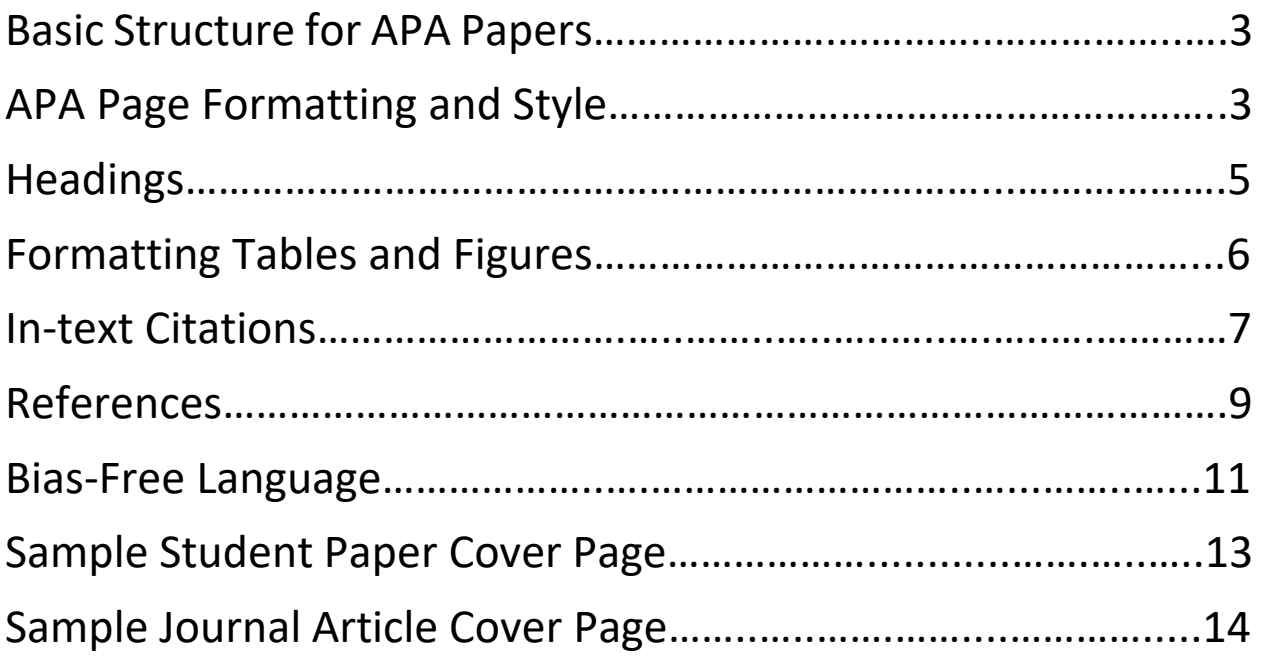

NB: these guidelines only address the most common APArelated formatting and style questions. Comprehensive guidelines are available online at:

<https://apastyle.apa.org/style-grammar-guidelines/>

or

[https://owl.purdue.edu/owl/research\\_and\\_citation/apa\\_style/](https://owl.purdue.edu/owl/research_and_citation/apa_style/apa_formatting_and_style_guide/general_format.html) apa formatting and style guide/general format.html

#### **1. Basic Structure of APA Papers**

All papers in APA style will include these sections in the following order:

- 1. Cover or title page
- 2. Abstract (in journal articles this is sometimes followed by Keywords on the same page)
- 3. Body of the paper (often including Methods, Results, Discussion, and Conclusion; APA papers **do not include an Introduction header** – they begin after the title with no header)
- 4. References

Each of these four sections begins on its own page. For example, don't begin the body of the paper on the same page as the Abstract; start a new page. However, the sections within the body of the paper should be continuous. For example, if your Discussion ends in the middle of a page, begin your Conclusion on that same page.

Depending on the requirements of the class paper or the journal article, **tables and figures** are included either (a) in the body of the paper where you'd like them to appear, or (b) after the References section. If they appear after the References, then each table/figure/appendix should appear on its own page. Also, indicate in the body of the paper where you'd like them to appear by writing

<Insert Table/Figure # about here>

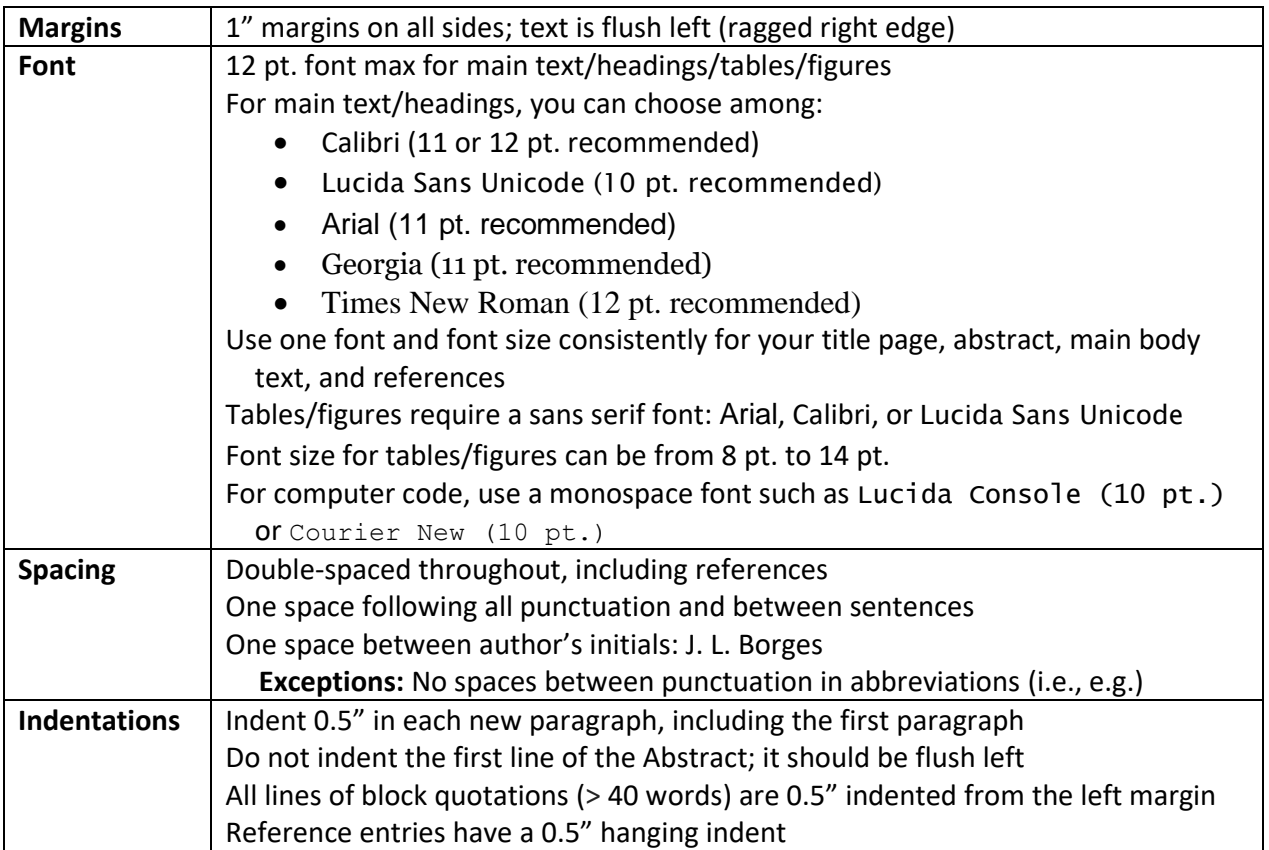

#### **2. APA Page Formatting and Style**

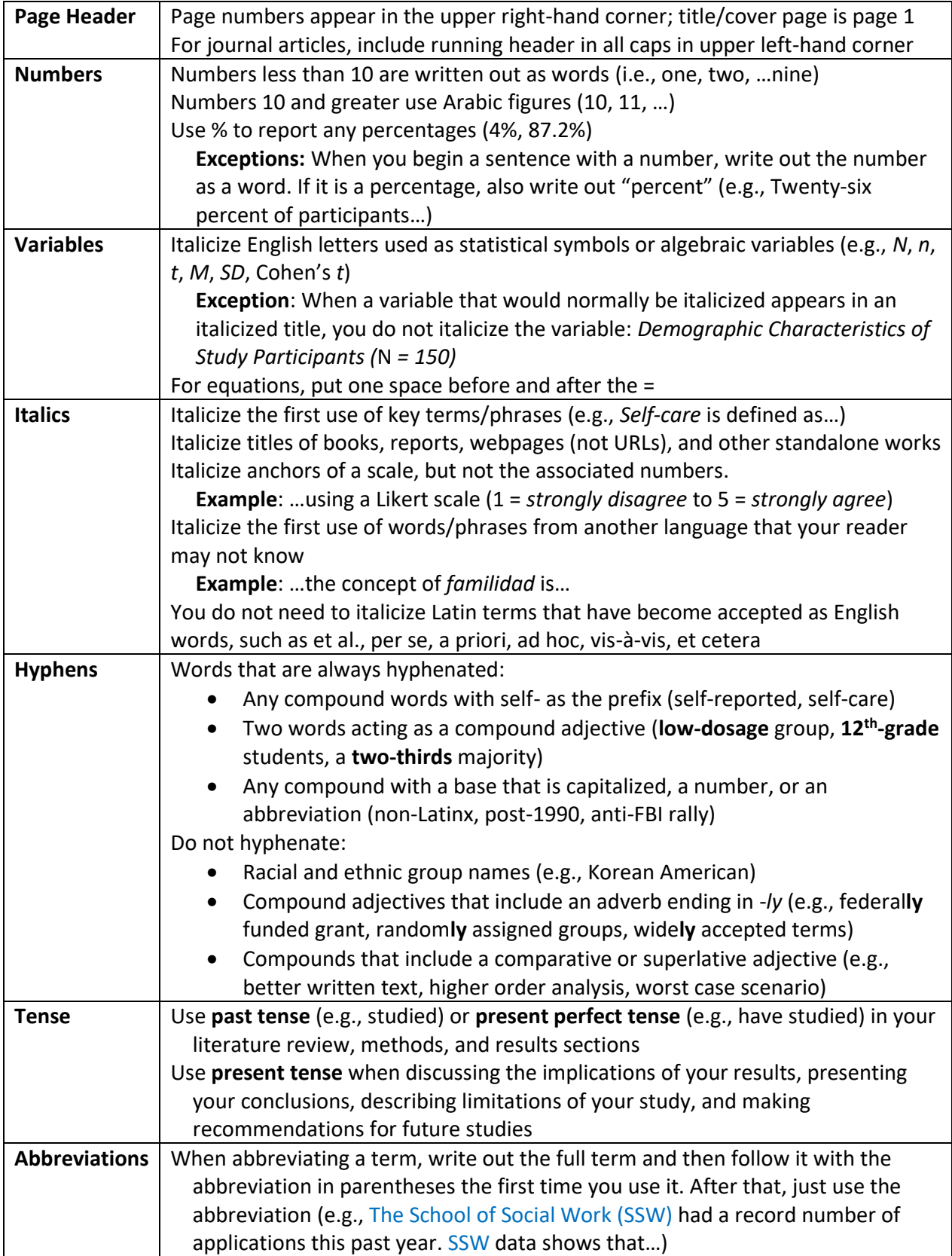

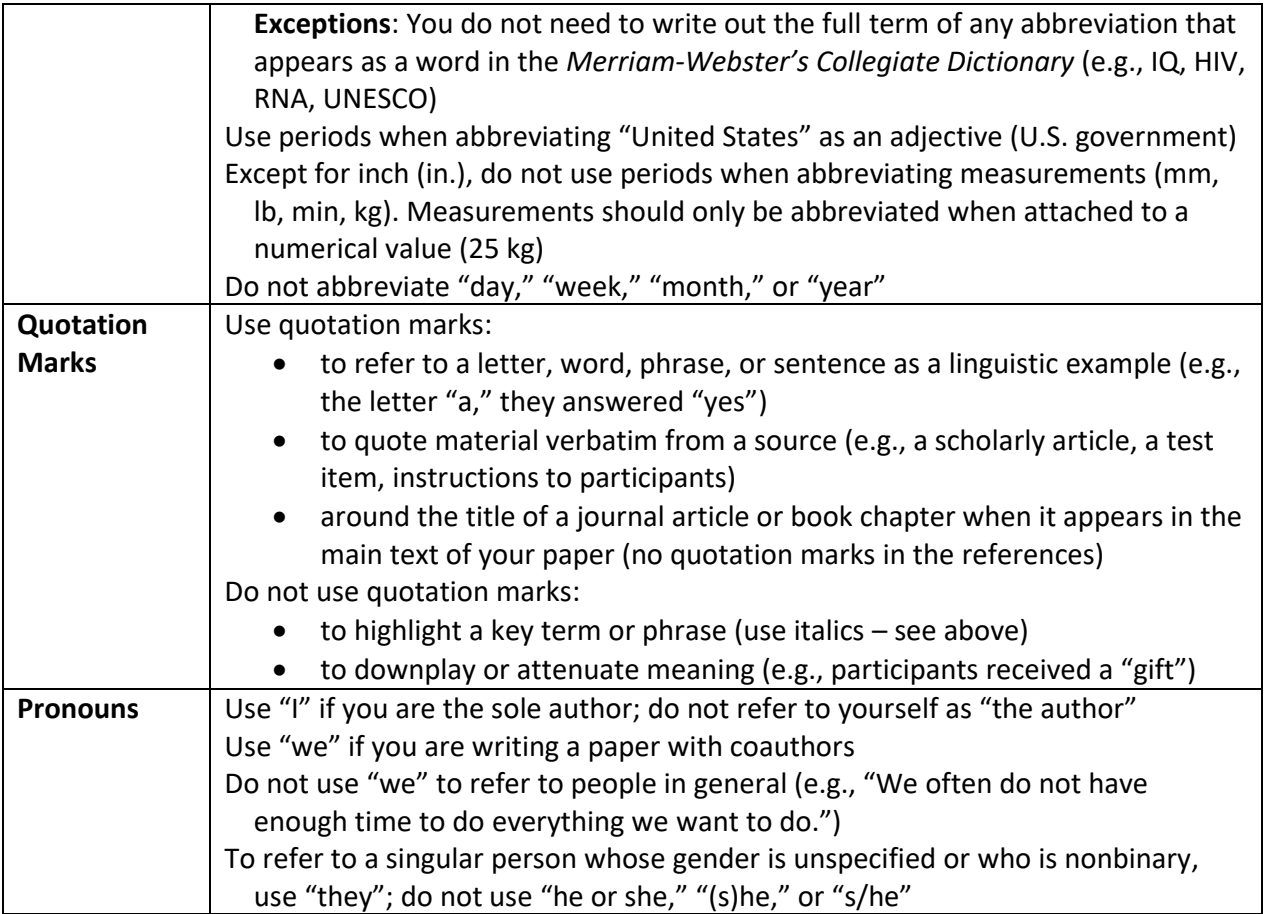

#### **3. Headings**

APA 7<sup>th</sup> Ed. has a revised the formatting of different levels of section headings for the main body text of papers.

Always begin with level-1 headings and proceed sequentially. When you begin a new main section of the paper (e.g., Methods), use a level-1 heading. When you create a subsection in the Methods section (e.g., Sample Characteristics), use a level-2 heading. And so on.

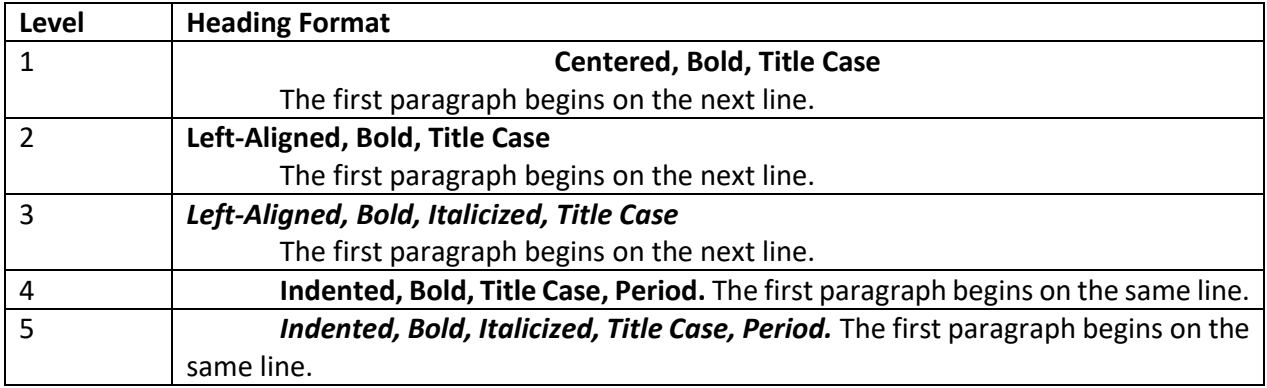

Title pages, abstracts, references, tables, and figures aren't considered parts of the main body text of a paper, so they don't follow these heading formatting guidelines.

NB: In many cases, even when academic journals claim to follow APA formatting guidelines, they will have their own specific requirements for heading formats. Be sure to check the journal's "Guidelines for Authors" page to determine the proper format for your paper.

#### **4. Formatting Tables and Figures**

Tables will include:

- A number in bold (e.g., **Table 1**). Tables are numbered according to their first order of appearance in your paper/article.
- An italicized title in title case capitalization one double-spaced line below the table number
- Headings. All columns require a heading, including the leftmost column (this heading is often "Variable"). Center column headings and put them in title case capitalization.
- A body (i.e., all rows/columns). Body text may be single-spaced, 1.5-spaced, or doublespaced. Left-align the information in the leftmost column but center this column's heading. In all other cells, center information unless left-alignment would improve their readability. When possible, align columns of numbers on the decimal point.
- Notes. This section begins with "*Note*." See sample table below for the order of appearance for different notes.

Other formatting information for tables:

- Eliminate all vertical lines from the table
- The table may have a top and bottom border, but no left or right border
- Tables must use a sans serif font (e.g., Arial or Calibri)
- Tables can be longer than one page, but they should not exceed the left/right margins of the page in Word. If a table is wide, switch the page orientation to "Landscape." If it's still too wide, try reducing the table font (8 pt. minimum) and tightening up the columns.

#### **Table 1**

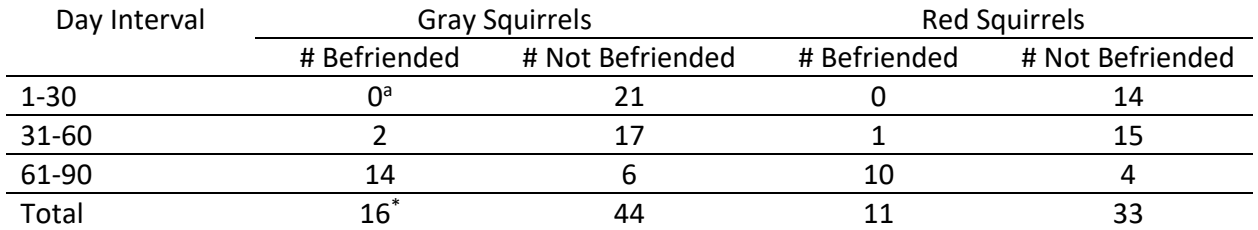

*Number of Squirrels Befriended During Quarantine, by 30-Day Interval*

*Note.* If a squirrel looked at me, I decided it was my friend. Begin with general notes, including information needed to understand the table (e.g., abbreviations).

<sup>a</sup> Specific notes follow the general notes, indicated by a superscript letter.

\* Probability notes (for *p* values) appear below the specific notes, indicated by a superscript asterisk.

Figures are any type of visual display other than tables. Figures will include:

- A number in bold (e.g., **Figure 1**). Figures are numbered according to their first order of appearance in your paper/article.
- An italicized title in title case capitalization one double-spaced line below the figure number
- An image. This is the graph, photograph, chart, or other visual illustration of information.
- A legend. The legend/key should appear within the image and explain any symbols included in the image. Words in the legend should be capitalized in title case.
- A note. Note formatting requirements are identical to those for tables (see p. 6).

Use a sans serif font (e.g., Arial or Calibri) for all text appearing in figures (e.g., axis labels, notes, legends) as well as for the figure's number and title.

APA has posted sample tables and figures online for a number of different types of data/studies:

- Tables[: https://apastyle.apa.org/style-grammar-guidelines/tables-figures/sample-tables](https://apastyle.apa.org/style-grammar-guidelines/tables-figures/sample-tables)
- Figures:<https://apastyle.apa.org/style-grammar-guidelines/tables-figures/sample-figures>

#### **5. In-text Citations**

In-text citations (i.e., citations that occur in the body of the paper):

- Appear immediately after the referenced source or immediately after the quoted text
- Appear in parentheses
- Include the last name(s) of the author(s) and year of publication of the cited source

The author's last name can go inside or outside the parentheses:

- Earlier theorists (Lorde, 1979) have noted that…
- Lorde (1979) observed that…

If you are quoting text or citing something on a particular page (e.g., a diagram), you also include page number(s) in the parentheses after the source's publication year. Use "p." for one page or "pp." for a range of pages.

- The well-known observation that "the master's tools will never dismantle the master's house" (Lorde, 1979, p. 112) means that…
- Lorde famously observed that "the master's tools will never dismantle the master's house" (1979, p. 112), which means…

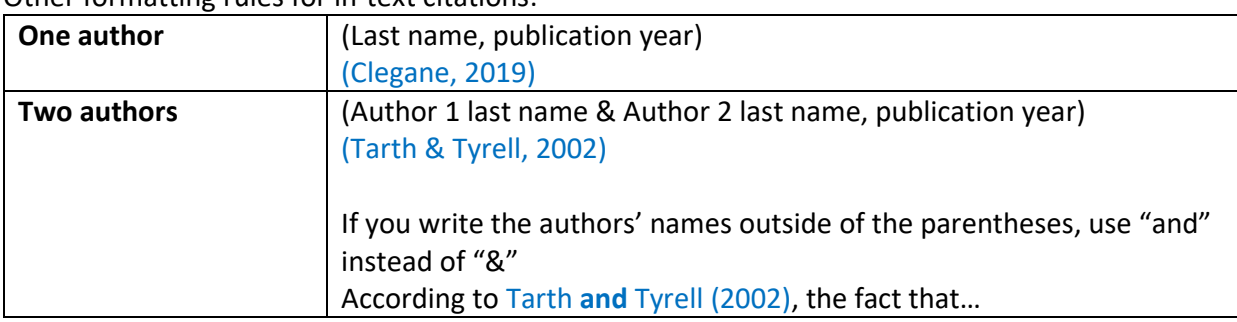

Other formatting rules for in-text citations:

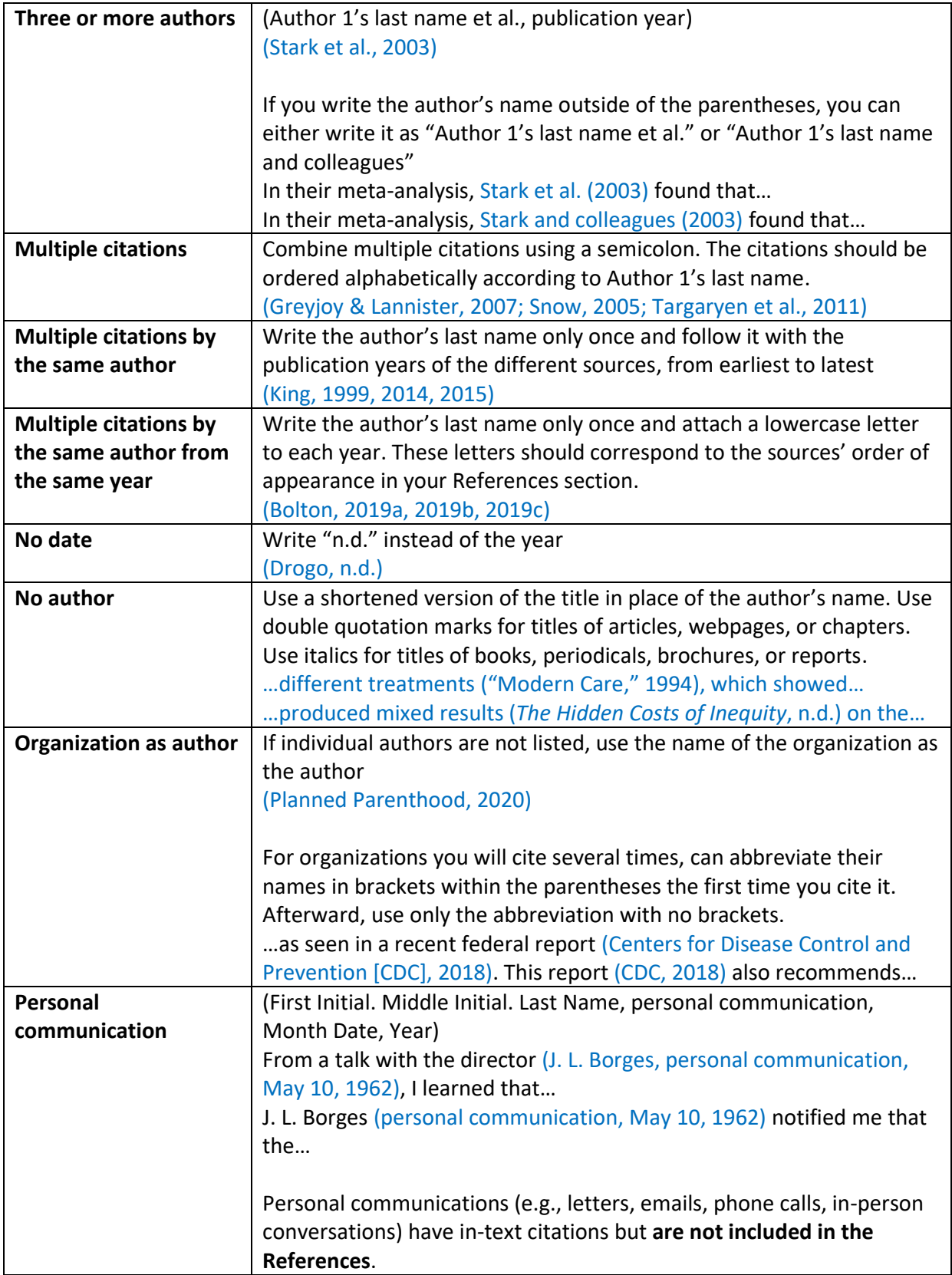

#### **6. References**

References begin on a new page after the end of the body text of the paper. They are ordered alphabetically and double-spaced. The "References" heading should be centered but not bold. Here are APA formats for and examples of the most common types of references:

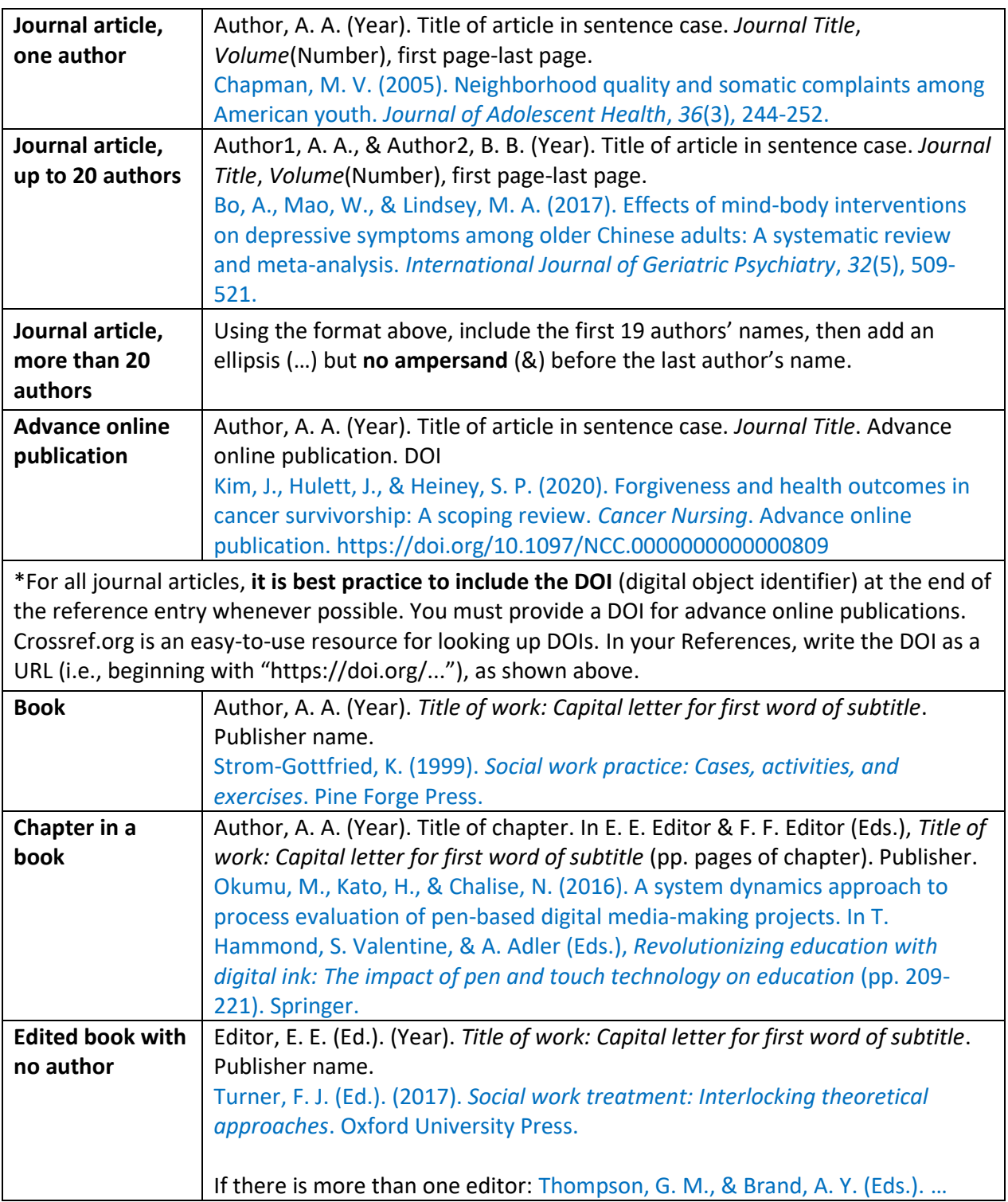

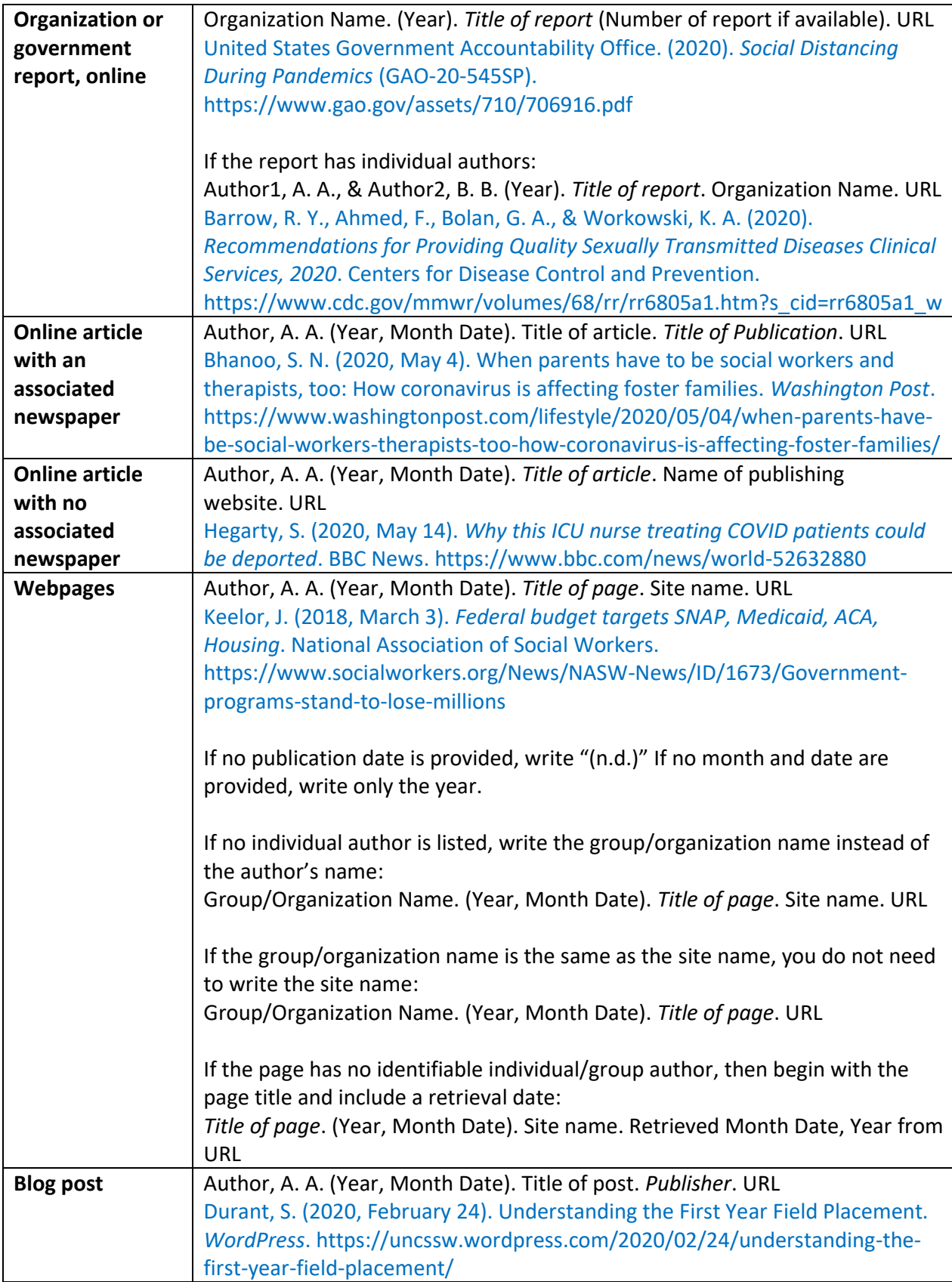

#### **7. Bias-Free Language**

Many of the recommendations in this section have long been common practice among social workers. This section is not comprehensive. APA's website more extensively describes its policies on bias-free language and explains the reasoning behind those policies: [https://apastyle.apa.org/style](https://apastyle.apa.org/style-grammar-guidelines/bias-free-language)[grammar-guidelines/bias-free-language](https://apastyle.apa.org/style-grammar-guidelines/bias-free-language)

#### **Age**

Be specific whenever possible about the age range of the population you're describing.

When applicable, use age-specific nouns such as "adult" (ages 18+), "youth" or "adolescent" (ages 13-17), "child" (ages 3-12), "toddler" (ages 1-3), or "infant" (ages 0-1).

Instead of value-loaded terms such as "seniors," "the elderly," or "aging dependents," use terms such as "older adults," "the older population," or "persons 65 years or older."

#### **Disability**

Typically, use person-first language (i.e., language that doesn't make a person's disability their defining characteristic). For example, use "people with epilepsy" instead of "epileptics."

Follow community preferences about whether or not to use person-first language. For example, many Deaf individuals prefer to be called "Deaf" (capital D) instead of "people with hearing loss" or "people who are deaf." If you're working directly with individuals with disabilities, ask about and use the language they use to describe themselves.

Only mention disabilities when this information is necessary to your discussion.

#### **Gender**

When necessary to your discussion (e.g., if your study involves data on gender), describe an individual's gender using the terms that they use to describe themselves. These include binary terms (i.e., female, male) and nonbinary terms (e.g., transgender, agender, genderqueer, genderfluid, gender nonbinary, two-spirit).

Avoid using "males" and "females" as nouns, unless you're talking about a group of male or female individuals that includes a broad range of ages.

To refer to an individual whose gender is unspecified or who is gender nonbinary, use "they." Do not use "he or she," "(s)he," or "s/he."

Use gender-neutral terms (e.g., "postal worker" instead of "mailman"; "humanity" instead of "mankind"). Specify gender only when necessary to your discussion.

#### **Race and Ethnicity**

Because "race" and "ethnicity" are not equivalent or interchangeable terms, don't use the phrase "race/ethnicity." Instead, determine which term is appropriate for the population(s) you're discussing, or use "race **and** ethnicity" if your discussion involves identities in both categories. If

you're unsure if your categories of analysis are racial or ethnic categories, consult APA's page on race and ethnicity: [https://apastyle.apa.org/style-grammar-guidelines/bias-free-language/racial](https://apastyle.apa.org/style-grammar-guidelines/bias-free-language/racial-ethnic-minorities)[ethnic-minorities](https://apastyle.apa.org/style-grammar-guidelines/bias-free-language/racial-ethnic-minorities)

Be appropriately specific. For instance, do not write "Asian" if you mean "Asian American." If you know this Asian American population is Chinese American, then write "Chinese American."

Capitalize racial and ethnic terms at all levels of specificity (e.g., "Black," "White," "Native American," "Sioux," "Aboriginal," "Hispanic," "Latinx," "Iranian American").

Don't hyphenate multiword names (e.g., "African American," **not** "African-American").

Outdated terminology:

- Afro-American
- American Indian
- Caucasian
- Negro
- Oriental

#### **8. Sample Student Paper Cover Page**

Professors may have their own cover page formatting requirements for written assignments. In all cases, follow your professors' requirements if they conflict with APA guidelines.

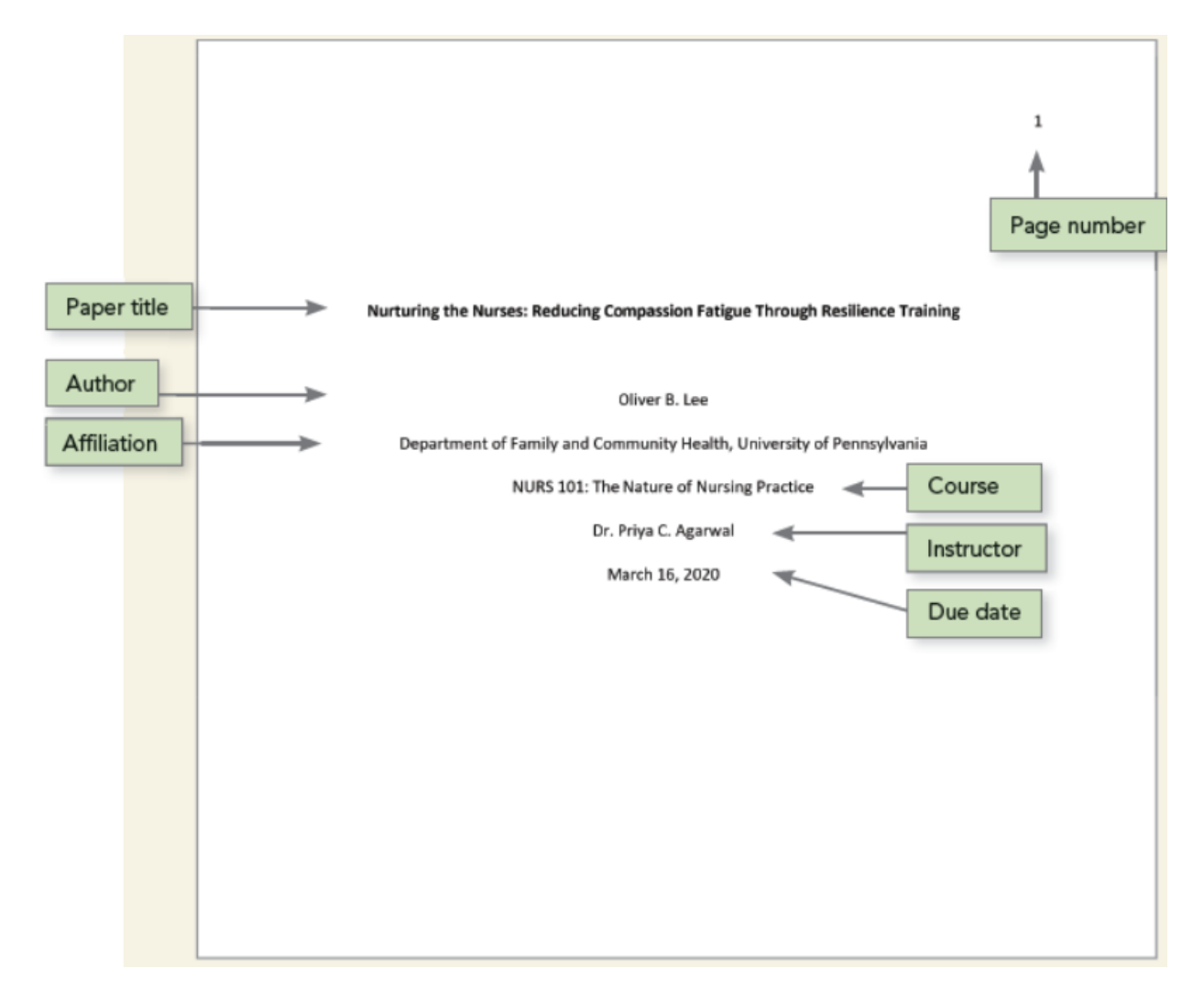

Source: American Psychological Association. (2020). *Title page setup*. APA Style. <https://apastyle.apa.org/style-grammar-guidelines/paper-format/title-page>

#### **9. Sample Journal Article Cover Page**

Academic journals often have specific guidelines for formatting cover pages. In all cases, the journal's requirements take precedence over APA formatting requirements.

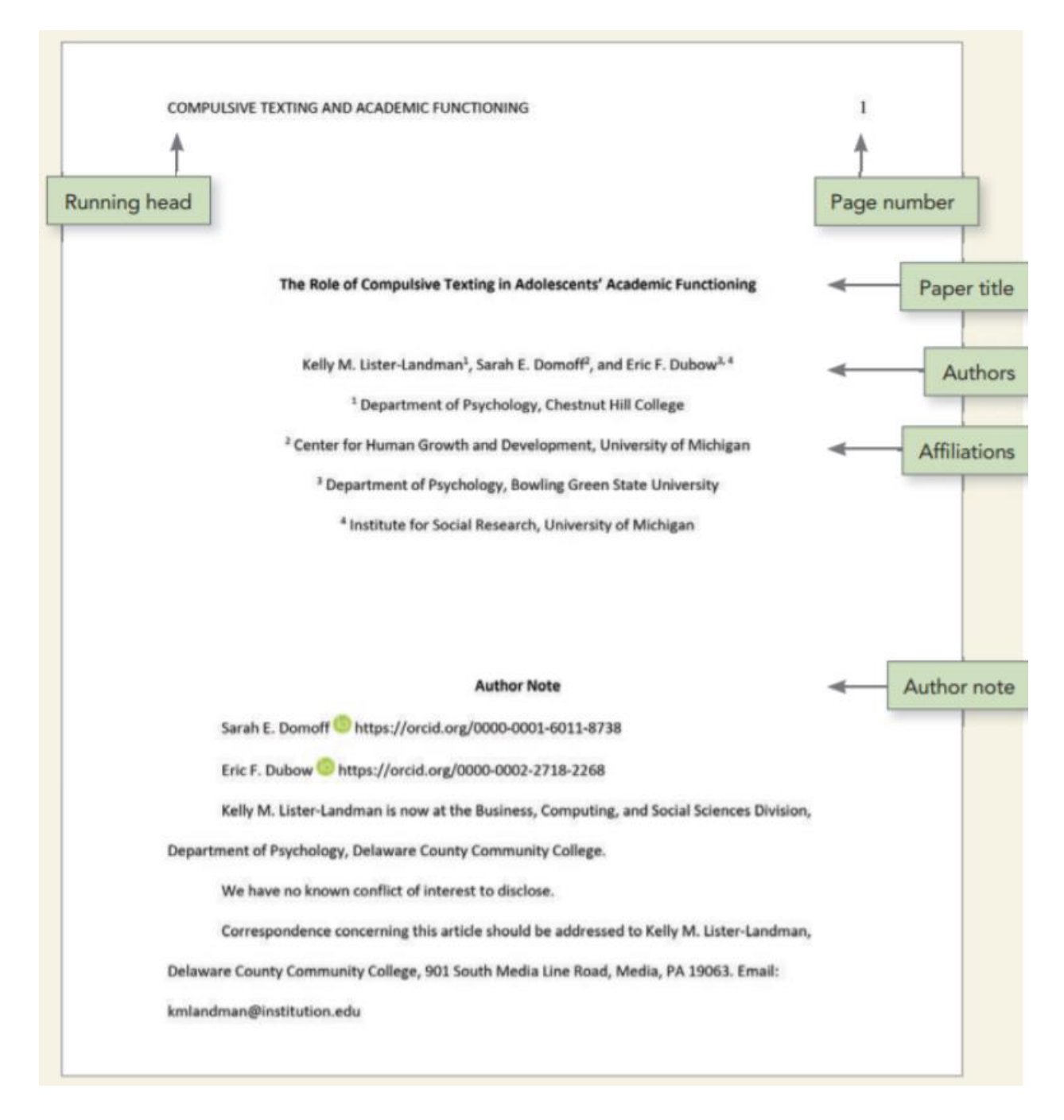

Source: American Psychological Association. (2020). *Title page setup*. APA Style. <https://apastyle.apa.org/style-grammar-guidelines/paper-format/title-page>